# Introduction to OSPF

### **ISP Workshops**

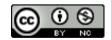

These materials are licensed under the Creative Commons Attribution-NonCommercial 4.0 International license (http://creativecommons.org/licenses/by-nc/4.0/)

### Acknowledgements

- This material originated from the Cisco ISP/IXP Workshop Programme developed by Philip Smith & Barry Greene
- Use of these materials is encouraged as long as the source is fully acknowledged and this notice remains in place
- Bug fixes and improvements are welcomed
  - Please email workshop (at) bgp4all.com

#### **BGP** Videos

- NSRC has made a video recording of this presentation, as part of a library of BGP videos for the whole community to use:
  - https://learn.nsrc.org/bgp#intro\_to\_routing

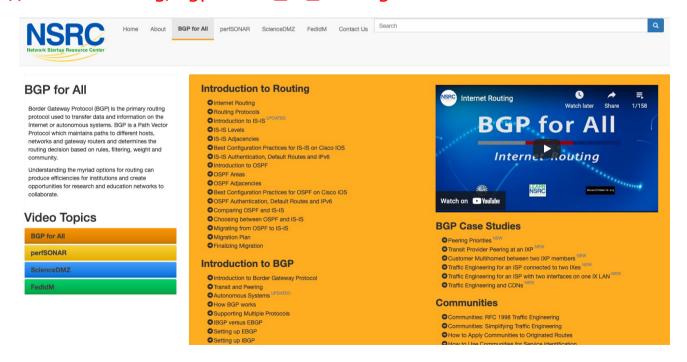

- Open Shortest Path First
- □ Open:
  - Meaning an Open Standard
  - Developed by IETF (OSPF Working Group) for IP RFC1247
  - Current standard is OSPFv2 (RFC2328)
- Shortest Path First:
  - Edsger Dijkstra's algorithm for producing shortest path tree through a graph
    - □ Dijkstra, E. W. (1959). "A note on two problems in connexion with graphs". *Numerische Mathematik* 1: 269–271
    - http://www-m3.ma.tum.de/foswiki/pub/MN0506/WebHome/dijkstra.pdf

- Known as a Link State Routing Protocol
  - The other link state routing protocol is IS-IS
  - Each node in the network computes the map of connectivity through the network
- The other type of Routing Protocol is Distance Vector
  - Like FIGRP or RIP
  - Each node shares its view of the routing table with other nodes

- Routers with OSPF enabled on them look for neighbouring routers also running OSPF
  - Using the "Hello" protocol
  - The "Hello" packet includes the subnet mask, list of known neighbours, and details such as "hello interval" and "router dead interval"
    - Hello interval how often the router will send Hellos
    - Router dead interval how long to wait before deciding router has disappeared
    - The values of "hello interval", "router dead interval" and subnet mask must match on both neighbours
  - When a neighbouring router responds with matching details, a neighbour relationship is formed

### OSPF Neighbour Relationships

- A relationship is formed between selected neighbouring routers for the purpose of exchanging routing information
  - This is called an ADJACENCY
- Not every pair of neighbouring routers become adjacent
  - On multi-access networks (e.g. ethernet), only selected routers form adjacencies

## OSPF Adjacencies

- Once an adjacency is formed, neighbours share their link state information
  - Information goes in a Link State Packet (LSP)
  - LSPs sent to a neighbour are known as Link State Announcements (LSA)
- New information received from neighbours is used to compute a new view of the network
- On a link failure
  - New LSPs are flooded
  - The routers recompute the routing table

#### OSPF across a network

- All routers across the network form neighbour relationships with their directly attached neighbours
- Each router computes the routing table
- Once each router has the same view of the network, the network has converged
- The IGP design for a network is crucially important to ensure scalability and rapid convergence
- Generally: the fewer the prefixes, the faster the convergence

#### OSPF Areas

- OSPF has the concept of areas
  - All networks must have an area 0, the "default" area
  - Areas are used to scale OSPF for large networks
  - There are many types of areas, to suit many different types of infrastructure and topologies
  - Most small to medium networks (up to ~300 routers) can happily use a single area

- OSPFv2 is for IPv4
  - For carrying IPv4 prefixes only
- □ OSPFv3 is for IPv6
  - For carrying IPv6 prefixes only
  - Based on OSPFv2 but is specifically for IPv6
  - Documented in RFC5340
  - Is totally independent of OSPFv2
- Configuration concepts and syntax are very similar
  - (There are subtle differences/improvements)

#### Links in OSPF

- Two types of links in OSPF:
  - Point-to-point link
    - Only one other router on the link, forming a point-to-point adjacency
  - Multi-access network (e.g. ethernet)
    - Potential for many other routers on the network, with several other adjacencies
- OSPF in multi-access networks has optimisations to aid scaling
  - Two routers are elected to originate the LSAs for the whole multi-access network
  - Called "Designated Router" and "Backup Designated Router"
  - Other routers on the multi-access network form adjacencies with the DR and BDR

## Designated Router

- □ There is ONE designated router per multi-access network
  - Generates network link advertisements
  - Assists in database synchronization
  - Scales OSPF for multi-access (ethernet) networks

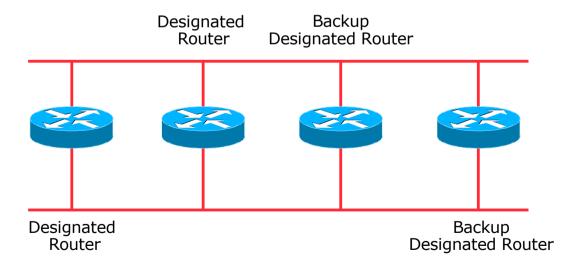

## Selecting the Designated Router

- Configured priority (per interface)
  - Configure high priority on the routers to be the DR/BDR
- Else priority determined by highest router ID
  - Router ID is a 32-bit integer

144.254.3.5

 Set manually, otherwise derived from the loopback interface IPv4 address, otherwise the highest IPv4 address on the router

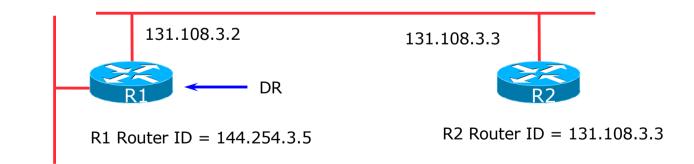

14

### Adjacencies on multi-access networks

- □ DR and BDR form FULL adjacencies:
  - With each other
  - With all other routers on the multi-access network
  - Databases are synchronised
  - LSAs propagate along adjacencies

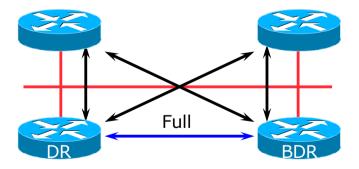

### Adjacencies on multi-access networks

- Neighbour relationships between routers which are not DR or BDR are called 2WAY
  - They see each other in HELLO packets but do not exchange topology information
  - The neighbours then are not adjacent

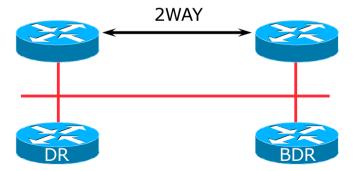

### Adjacencies: Examples

#### ■ To find adjacency state, use:

```
show ip[v6] ospf neighbor
```

Point-to-Point link

```
Neighbor ID Pri State Dead Time Address Interface 10.10.15.236 0 FULL/ - 00:00:35 10.10.15.16 Serial1/0
```

■ FULL: other router to DR/BDR

```
        Neighbor ID
        Pri State
        Dead Time
        Address
        Interface

        10.10.15.225
        1 FULL/BDR
        00:00:35
        10.10.15.2
        FastEth0/0

        10.10.15.226
        1 FULL/DR
        00:00:35
        10.10.15.3
        FastEth0/0
```

2WAY: other router to other router

| Neighbor ID  | Pri | State        | Dead Time | Address    | Interface  |
|--------------|-----|--------------|-----------|------------|------------|
| 10.10.15.227 | 1   | 2WAY/DROTHER | 00:00:35  | 10.10.15.4 | FastEth0/0 |

#### OSPF on Cisco IOS

Starting OSPFv2 (IPv4) in Cisco's IOS

```
router ospf 42
```

- Where "42" is the process ID
- Starting OSPFv3 (IPv6) in Cisco's IOS

```
ipv6 router ospf 42
```

- Where "42" is the process ID
- OSPF process ID is local to the router
  - Allows the possibility of running multiple instances of OSPF on one router
  - The process ID is not passed between routers
  - The process ID must be a number no option for alphanumeric ID
  - Some ISPs configure the process ID to be the same as their BGP Autonomous System Number

### Adding interfaces to OSPF

- □ OSPF interface configuration:
  - When OSPF is configured for a subnet or on an interface, the router will automatically attempt to find neighbours on that subnet or interface

```
router ospf 42 passive-interface default
```

■ ISP Best Practice is to disable this behaviour: And then explicitly enable the interface to allow OSPF to search for neighbours as required:

```
router ospf 42
no passive-interface Gigabit 4/0
```

#### OSPF on Cisco IOS

- Enabling OSPF on an interface does two things:
  - 1. Enables the Hello protocol for forming neighbour relationships and adjacencies with other routers connected to that interface
  - 2. Announces the interface subnet(s) into OSPF
- Care needed
  - Must avoid enabling the Hello protocol on untrusted networks
    - (e.g. those outside your Autonomous System)

#### OSPFv2 on Cisco IOS

- Forming neighbour relationships
  - OSPFv2 needs to be activated on the interface the neighbour relationship is desired on:

```
interface Gigabit 4/0
  ip address 192.168.1.1 255.255.252
  ip ospf 42 area 0
!
router ospf 42
  passive-interface default
  no passive-interface Gigabit 4/0
!
```

#### OSPFv3 on Cisco IOS

- Forming neighbour relationships
  - OSPFv3 needs to be activated on the interface the neighbour relationship is desired on:

```
interface Gigabit 4/0
  ipv6 address 2001:DB8:10:FE::4/64
  ipv6 ospf 42 area 0
!
ipv6 router ospf 42
  passive-interface default
  no passive-interface Gigabit 4/0
!
```

#### OSPF interface costs

- Cisco IOS sets the interface cost automatically
  - Formula used: cost = 10<sup>8</sup>/interface bandwidth
    - Which is fine for interfaces up to 100Mbps
- Many operators develop their own interface cost strategy

```
ip ospf cost 100
```

- Sets interface cost to 100
- Care needed as the sum of costs determines the best path through the network
- OSPF chooses lowest cost path through a network
- OSPF will load balance over paths with equal cost to the same destination

### **OSPF** Metric Calculation

■ Best path/lowest cost = 60

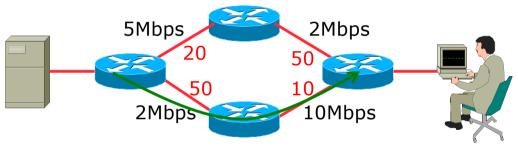

### **OSPF** Metric Calculation

■ Best path/lowest cost = 60

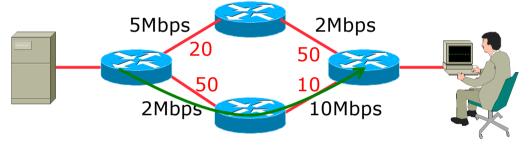

■ Equal cost paths = 70

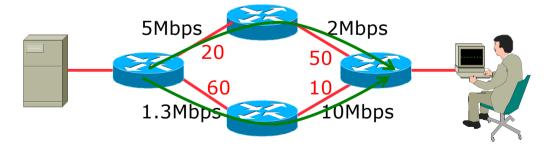

## OSPF Neighbour Authentication

- Neighbour authentication is highly recommended
  - Prevents unauthorised routers from forming neighbour relationships and potentially compromising the network
- OSPFv2 Authentication is built-in
  - There are two types:
    - Plain text password
    - MD5 hash
- OSPFv3 uses standard IP security header
  - There are two types:
    - MD5 hash
    - □ SHA1

## OSPFv2 – Neighbour Authentication

- Configuring authentication for area 0
  - Interfaces still need the authentication key, e.g. POS4/0

```
router ospf 42
  area 0 authentication message-digest
!
interface Gigabit 4/0
  ip ospf message-digest-key <key-no> md5 <passwd>
!
```

Configuring authentication per interface:

```
interface Gigabit 4/0
ip ospf authentication message-digest
ip ospf message-digest-key <key-no> md5 <passwd>
!
```

### OSPFv3 – Neighbour Authentication

- Configuring authentication for all interfaces in area 0
  - The key is included in the command turning on authentication for area 0:

```
ipv6 router ospf 42
 area 0 authentication ipsec spi 256 md5 <passwd>
!
```

Configuring authentication per interface:

```
interface Gigabit 4/0
ipv6 ospf authentication ipsec spi 256 md5 <passwd>
!
```

## Originating a Default Route

Originating a default route into OSPF:

```
router ospf 42
default-information originate
```

 Which will originate a default route into OSPF only if a default route exists in the RIB

```
router ospf 42 default-information originate always
```

- Which will always originate a default route into OSPF even if no default is in the RIB
- There are equivalent commands for OSPFv3

#### OSPF on Point-to-Point Ethernet

- OSPF on point-to-point ethernet:
  - DR and BDR election is not needed on a point to point link so it is disabled, which is more efficient

```
interface gigabit 2/0
ip ospf network point-to-point
```

■ There are equivalent commands for OSPFv3

#### Conclusion

- OSPF is a Link State Routing Protocol
- Quick and simple to get started
  - But has a myriad of options and features to cover almost all types of network topology
  - ISPs keep their OSPF design SIMPLE
  - >400 routers in a single area is entirely feasible

# Introduction to OSPF

**ISP Workshops**